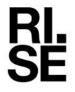

# **RAPPORT**

Coralie Cauquil Material och produktion 010 722 33 68 Coralie.cauquil@ri.se

Datum 2024-03-13

Beteckning P120954

Sida 1 (20)

# Accelererad korrosionsprovning av spikar

RISE Research Institutes of Sweden AB Korrosion - Fordon och ytskydd

Utfört av

Coralie Cauquil

Uppdragsgivare: Villaägarnas riksförbund

Er referens: Ulf Stenberg

RISE Research Institutes of Sweden AB

Postadress Box 857 501 15 BORÅS Besöksadress Isafjordsgatan 28 A 164 40 Kista Tfn/Fax/E-post 010-516 50 00 033-13 55 02 info@ri.se Konfidentialitetsnivå

K2 - Intern

Detta dokument får endast återges i sin helhet, om inte RISE Research Institutes of Sweden AB i förväg skriftligen godkänt annat.

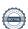

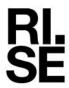

# 1. Beskrivning av provobjekt

| Material och beläggning: | Nio olika varianter av spik:  1. ESSVE A4 Rostfri (Spik Essve Räfflad 2,8 x 75 mm)  2. ESSVE C3 (Trådspik Essve Räfflad Fzv 2,8 x 75 mm)  3. Hard Head (Trådspikar varmförzinkad 2,8 x 75 mm)  4. Gunnebo (Spik 2,8 x 75 mm varmförzinkad räfflad)  5. HECO (Trådspik varmförzinkad 2,8 x 75 mm)  6. Pintos VFZ (Hammarspik varmförzinkad 2,8 x 75 mm)  7. Biltema C3 (Trådspik varmförzinkad 2,8 x 75 mm)  8. TDG Fast C4 (Trådspik 2,8 x 75 mm)  9. Skyllberg Spik VFZ C4 (Spik varmförzinkad 2,8 x 75 mm) |
|--------------------------|----------------------------------------------------------------------------------------------------|
| Antal skruvar:           | 10 per variant                                                                                                    |
| Defekter:                | Kunden har fäst spikarna i träreglar med hjälp av hammare. Ingen<br>ytterligare skada har åsamkats spikarna innan exponering.                                                                                                    |

| 2. Provningsmetod                    |                                                                                                    |  |  |
|--------------------------------------|----------------------------------------------------------------------------------------------------|--|--|
| Provmetod:                           | STD 423-0069                                                                                        |  |  |
|                                      | Accelerated corrosion test, version II (ACT II)  – Cyclic atmospheric corrosion test with salt load |  |  |
| Beskrivning av provmetod:            | Temperatur: Cykling 25 - 50 °C                                                                      |  |  |
|                                      | Relativ fuktighet: Cykling mellan 70% och 95%                                                       |  |  |
|                                      | o,5% NaCl, spray fem gånger i veckan.                                                               |  |  |
| Temperatur och fuktighets cykeln för |                                                                                                    |  |  |
| Korrosionskammare:                   | ControlArt Test Chamber Type 2 "Isabella"                                                           |  |  |
| 1011 0510H5Ruffillitut C.            | Controller Test Chamber Type 2 Toubella                                                             |  |  |

Exponeringstid:

Period för exponering:

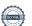

6 veckor

2024-01-16 - 2024-02-27

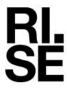

3. Utvärdering

| Utvärdering: | Stålspik med beläggning utvärderades visuellt med avseende på vitkorrosion och rödrost.                 |
|--------------|----------------------------------------------------------------------------------------------------|
|              | Spik i rostfritt stål utvärderades visuellt med<br>avseende på korrosionsangrepp och<br>missfärgningar. |

#### 4. Resultat

En översikt av resultaten visas i Tabell 1 och Tabell 2. Samtliga zink-belagda spikar uppvisade vitkorrosion efter en veckas exponering. Rödrost observerades på många spikar efter tre veckor och nästintill samtliga spikar efter sex veckors exponering. Dock var skillnaden i utbredning av rödrost olika, vilket visas i Tabell 2. Gunnebo uppvisar bäst resultat utifrån kriteriet att flest spikar är utan rödrost på huvudet efter sex veckors exponering. ESSVE C3 uppvisar stor variation med låg andel rödrost på de flesta spikarna men med stor andel rödrost på en av spikarna.

Rostfria spikar kan inte bedömmas utifrån samma kriterier som spikar med zinkbeläggning. Korrosionshärigheten av de rostfria spikarna, ESSVE A4, bedöms vara god med endast ytliga korrosionsangrepp och missfärgningar.

En översikt av hur korrosionen har utvecklats för det spikhuvud som uppvisar lägst korrosionshärdighet av respektive spiksort efter 1, 3 och 6 veckors exponeringstid visas i Figur 1. Detaljerade bilder på en spik per typ visas i Appendix 1 och översiktbilder på samtliga spikar visas i Appendix 2.

Tabell 1. Tid till vitkorrosion samt antal spikar med rödrost av respektive typ efter 1, 3 och 6

veckors exponering.

|                      | Tid till<br>vitkorrosion<br>för alla<br>spikar | Vecka 1<br>Rödrost                        | Vecka 3<br>Rödrost | Vecka 6<br>Rödrost |  |  |
|----------------------|------------------------------------------------|-------------------------------------------|--------------------|--------------------|--|--|
| ESSVE C <sub>3</sub> | 1 vecka                                        | 6                                         | 9                  | 10                 |  |  |
| Hard Head            | 1 vecka                                        | 0                                         | 8                  | 10                 |  |  |
| Gunnebo              | 1 vecka                                        | 0                                         | 3                  | 10                 |  |  |
| HECO                 | 1 vecka                                        | 0                                         | 6                  | 10                 |  |  |
| Pintos               | 1 vecka                                        | 0                                         | 8                  | 10                 |  |  |
| Biltema              | 1 vecka                                        | 0                                         | 10                 | 10                 |  |  |
| TDG Fast             | 1 vecka                                        | 8                                         | 10                 | 10                 |  |  |
| Skyllberg            | 1 vecka                                        | 0                                         | 10                 | 10                 |  |  |
|                      |                                                |                                           |                    |                    |  |  |
| ESSVE A4<br>Rostfri  | Ej<br>applicerbart                             | Ytliga korrosionsangrepp (missfärgningar) |                    |                    |  |  |

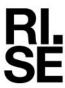

Tabell 2. Andel synlig rödrost efter 6 veckors exponering. Bedömningen är uppdelad mellan spikens huvud och kropp. Nedanstående färgmarkeringar uppvisar i vilken kategori de tio spikarna av respektive spiksort hamnar samt i samt i de fall där det är kraftig rödrost (>40%).

|                      | Vecka 6 (Huvud)                              |      |        | Vecka 6 (Kropp)             |    |      |        |      |
|----------------------|----------------------------------------------|------|--------|-----------------------------|----|------|--------|------|
|                      | ο%                                           | <10% | 10-40% | >40%                        | ο% | <10% | 10-40% | >40% |
| ESSVE C <sub>3</sub> | О                                            | 9    | О      | 1                           | О  | 6    | 3      | 1    |
| Hard Head            | О                                            | 9    | 1      | О                           | О  | 6    | 4      | 0    |
| Gunnebo              | 6                                            | 4    | О      | О                           | О  | 6    | 4      | 0    |
| НЕСО                 | 1                                            | 4    | 5      | О                           | 0  | 4    | 6      | 0    |
| Pintos VFZ           | 4                                            | 6    | 0      | 0                           | 0  | 5    | 5      | 0    |
| Biltema              | 0                                            | 3    | 2      | 5                           | 0  | О    | О      | 10   |
| TDG Fast             | О                                            | 6    | О      | 4                           | О  | 5    | 4      | 1    |
| Skyllberg            | О                                            | 6    | 4      | О                           | О  | 2    | 8      | 0    |
|                      |                                              |      |        |                             |    |      |        |      |
| ESSVE A4<br>Rostfri  | Ytliga korrosionsangrepp<br>(missfärgningar) |      |        | Inga synliga missfärgningar |    |      |        |      |

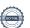

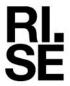

Figur 1. Översikt av spikhuvuden före samt, efter 1, 3 och 6 veckors exponering. Före Vecka 1 Vecka 3 Vecka 6 exponering ESSVE A4 Rostfri ESSVE C3 Hard Head Gunnebo HEC0 **Pintos** TDG Fast Skyllberg

**RISE Research Institutes of Sweden AB** 

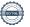

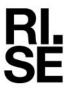

#### Bedömning av korrosionshärdighet

Betyg på spikarnas korrosionshärdighet på en 5-gradig skala visas i Tabell 3. Betyget är bedömt utifrån resultatet efter en sex veckors accelererad korrosionsprovning. Vid bedömning av spikarnas korrosionhärdighet har i första hand huvudet beaktats.

Det bör poängteras att den utförda provningen är kraftigt accelererad och att korrosionen på zinkbeläggningen i stads- eller lantatmosfär är betydligt lägre och att zinkskiktens skyddande förmåga i dessa miljöer kommer vara mångårig. Den utförda provningen visar dock på tydliga skillnader mellan de olika spikarnas korrosionshärdighet. Biltema och TDG Fast får båda betyget 1 utifrån uppställda betygskriterier, men Biltema är avsevärt sämre än TDG Fast.

Tabell 3. Bedömning av korrosionshärdigheten på en femgradig skala

| Skala                          | 1                                                        | 2                                                                           | 3                                                       | 4                                                             | 5                                                     |
|--------------------------------|----------------------------------------------------------|-----------------------------------------------------------------------------|---------------------------------------------------------|---------------------------------------------------------------|-------------------------------------------------------|
|                                | Lägst<br>korrosions-<br>härdighet i<br>denna<br>provning |                                                                             | Medelgod<br>korrosions-<br>härdighet                    |                                                               | Bäst<br>korrosions-<br>härdighet i<br>denna provning  |
| Typ av spik                    | Biltema<br>TDG Fast                                      | ESSVE<br>C3                                                                 | Hard Head HECO Pintos VFZ Skyllberg                     | Gunnebo                                                       | ESSVE A4 Rostfri                                      |
| Beskrivning<br>av<br>kriterium | >40%<br>rödrost på<br>huvudet för<br>flertalet<br>spikar | >40% rödrost på huvudet för enstaka spikar – Stor variation mellan spikarna | <40%<br>rödrost på<br>huvudet för<br>samtliga<br>spikar | <10%<br>rödrost<br>på<br>huvudet<br>för<br>samtliga<br>spikar | Ytliga<br>korrosionsangrepp<br>och<br>missfärgningar. |

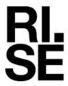

## 5. Appendix 1 - Detaljerade bilder på en spik per typ

### **ESSVE A4 Rostfri**

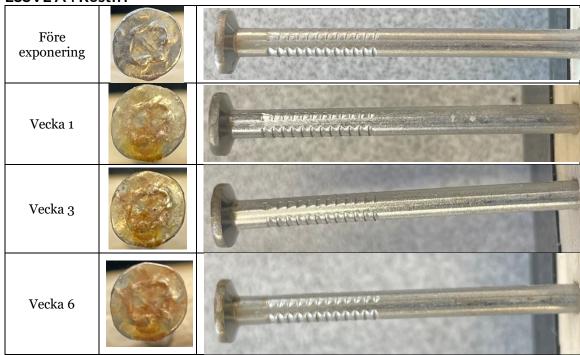

#### **ESSVE C3**

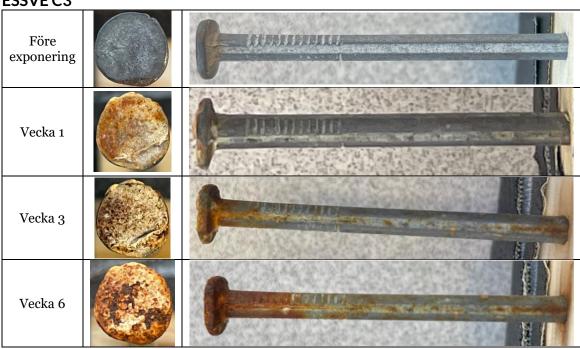

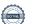

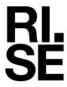

#### Hard head

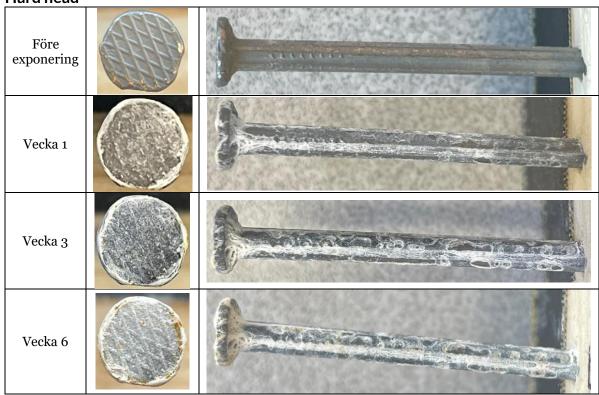

### Gunnebo

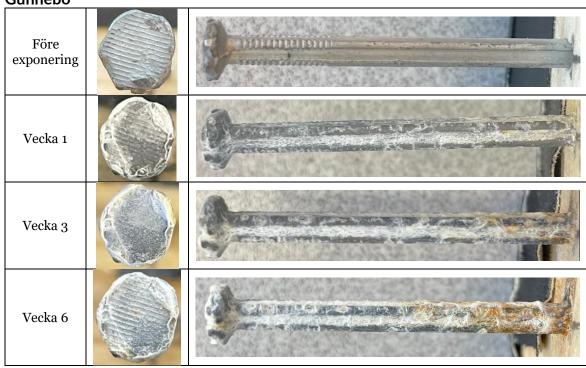

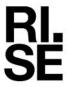

## **HECO**

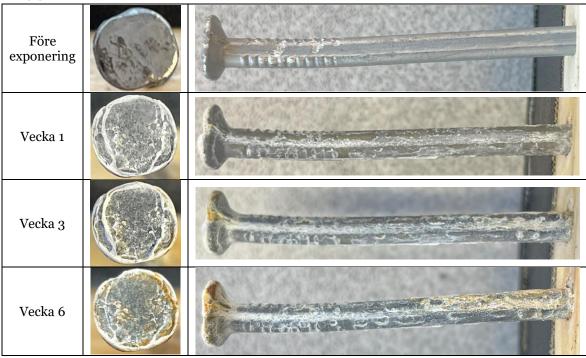

### **Pintos**

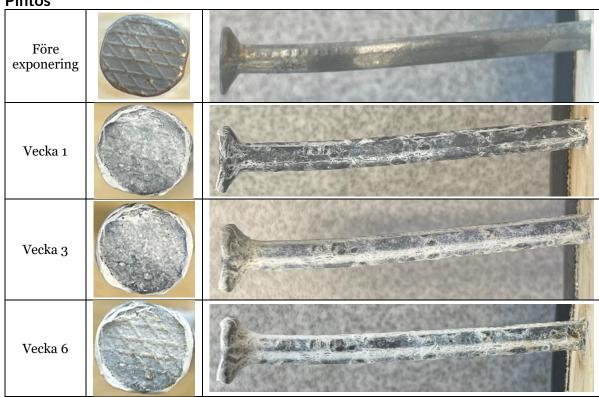

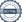

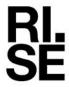

#### Biltema C4

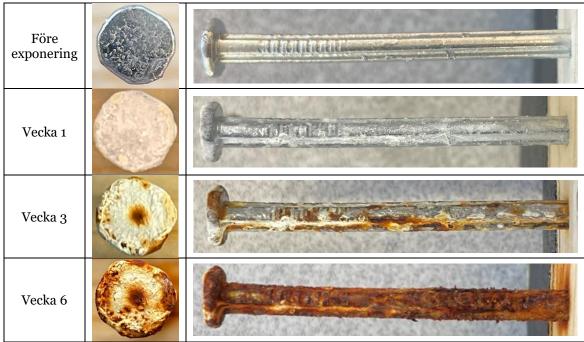

### **TDG Fast**

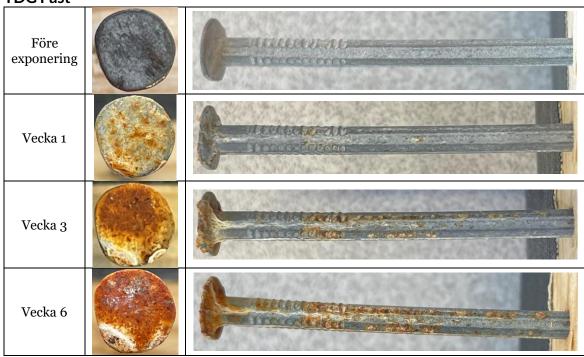

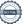

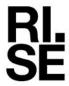

Skyllberg

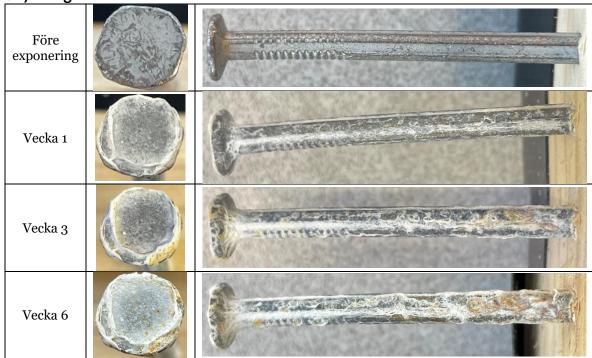

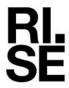

# 6. Appendix 2 - Översiktsbilder per spiktyp

## **ESSVE A4 Rostfri**

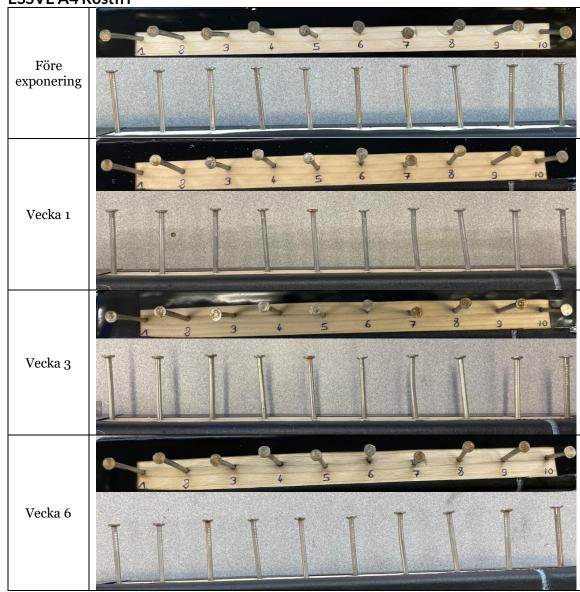

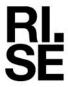

## ESSVE C3

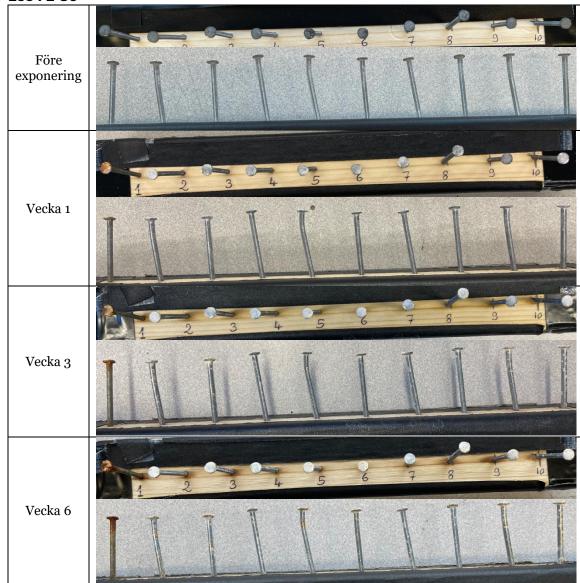

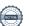

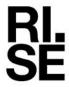

#### Hard head

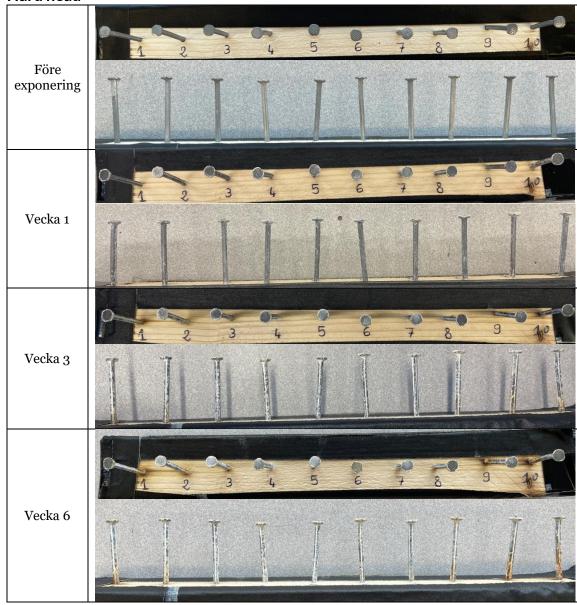

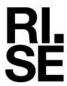

### Gunnebo

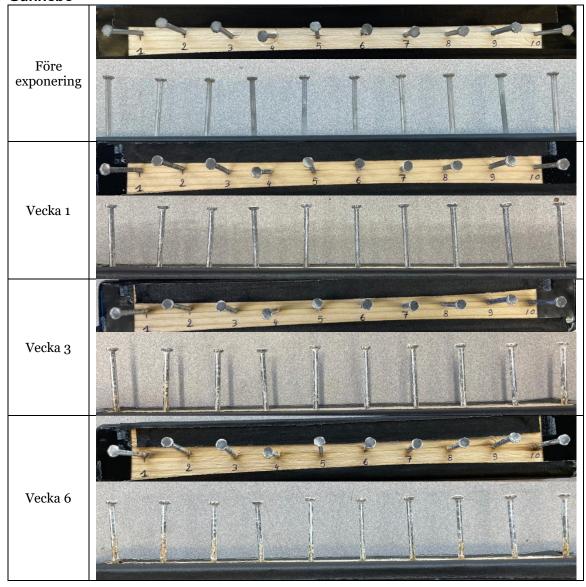

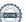

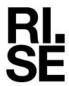

## **HECO**

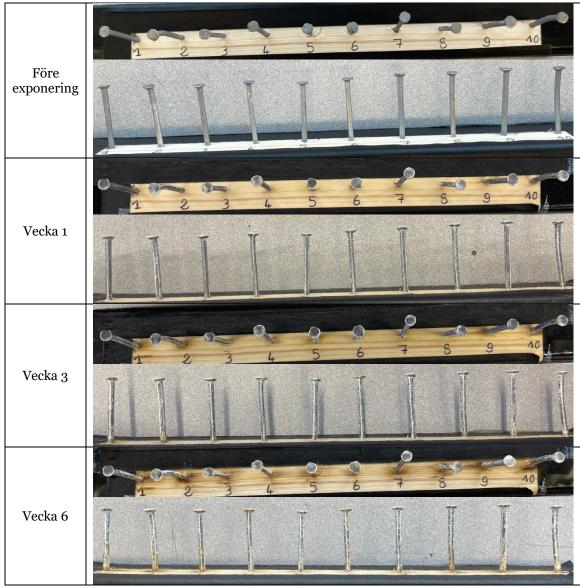

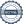

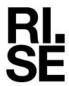

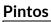

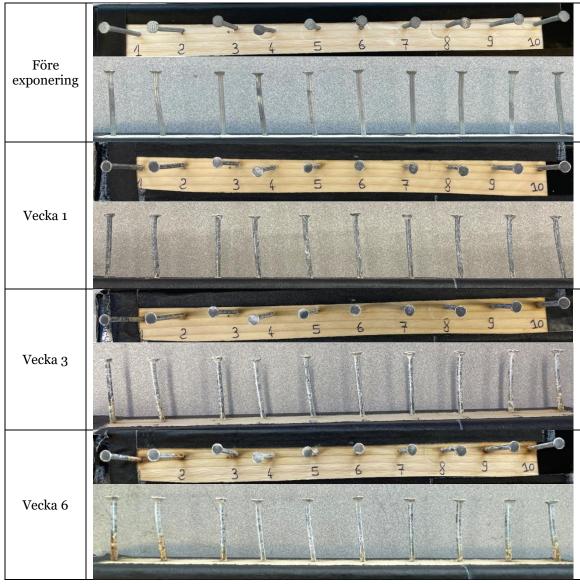

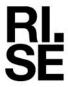

### Biltema C4

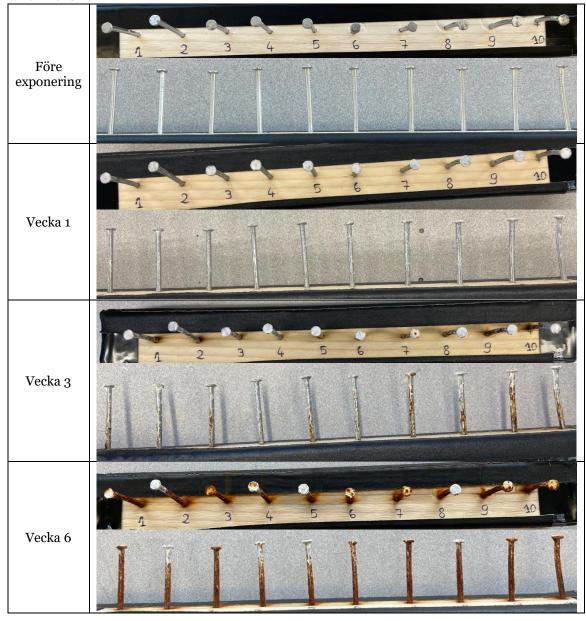

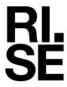

## **TDG Fast**

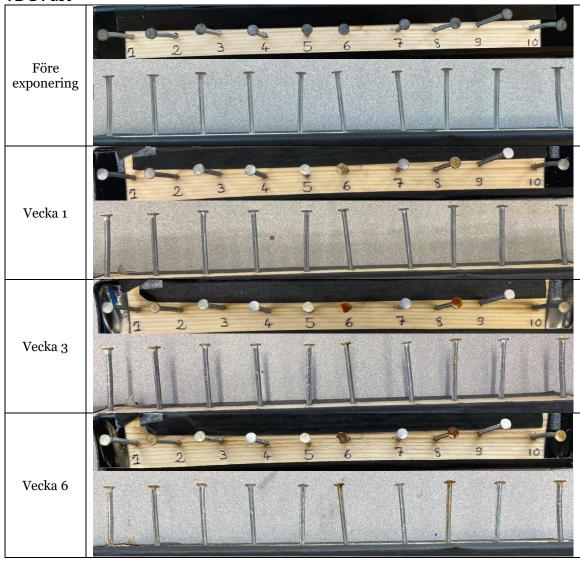

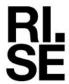

Skyllberg

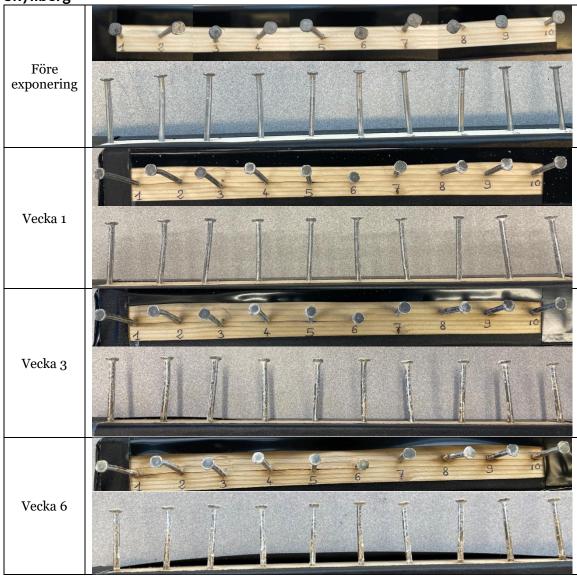

# Verifikat

Transaktion 09222115557512764355

#### Dokument

#### RISE Report P120954 Villaägarna

Huvuddokument 20 sidor Startades 2024-03-13 10:10:51 CET (+0100) av Coralie Cauquil (CC) Färdigställt 2024-03-14 12:06:01 CET (+0100)

#### Initierare

#### Coralie Cauquil (CC)

RISE Research Institutes of Sweden AB Org. nr 556464-6874 coralie.cauquil@ri.se +46 10 722 33 68

#### Signerare

#### Johan Tidblad (JT)

RISE Research Institutes of Sweden AB johan.tidblad@ri.se +46 73 512 56 82 Signerade 2024-03-14 12:06:01 CET (+0100)

Detta verifikat är utfärdat av Scrive. Information i kursiv stil är säkert verifierad av Scrive. Se de dolda bilagorna för mer information/bevis om detta dokument. Använd en PDF-läsare som t ex Adobe Reader som kan visa dolda bilagor för att se bilagorna. Observera att om dokumentet skrivs ut kan inte integriteten i papperskopian bevisas enligt nedan och att en vanlig papperutskrift saknar innehållet i de dolda bilagorna. Den digitala signaturen (elektroniska förseglingen) säkerställer att integriteten av detta dokument, inklusive de dolda bilagorna, kan bevisas matematiskt och oberoende av Scrive. För er bekvämlighet tillhandahåller Scrive även en tjänst för att kontrollera dokumentets integritet automatiskt på: https://scrive.com/verify

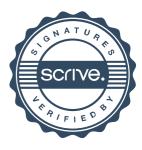